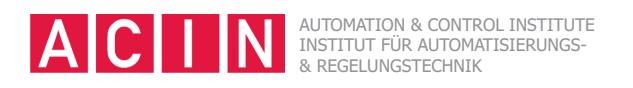

1.) Gegeben ist die in Abbildung 1 dargestellte Werbetafel mit der Masse *m*. Die Werbetafel ist mittels zwei Seilen *S*<sup>1</sup> und *S*<sup>2</sup> an einer Wand befestigt. Außerdem wird sie von dem Gelenk *G* sowie dem Stab *S* senkrecht zur Wand gehalten.

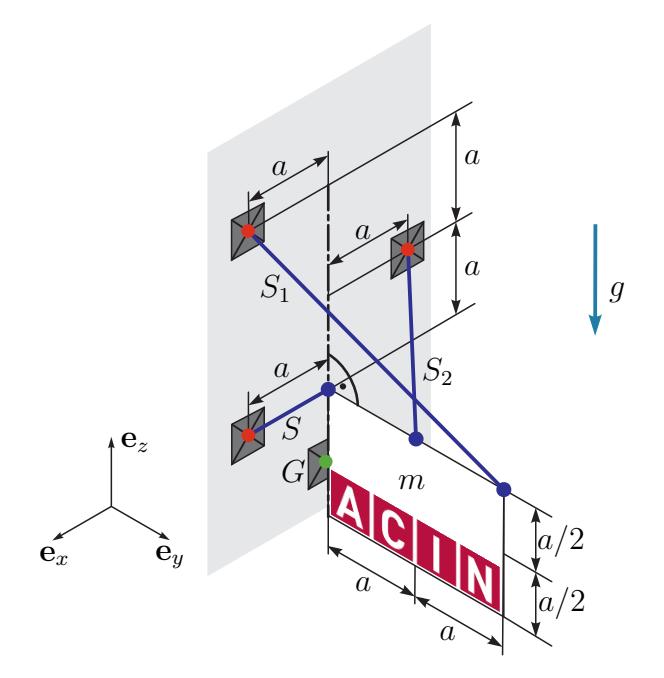

Abbildung 1: Werbetafel.

• Wie groß sind die auftretenden Kräfte im Gelenk **<sup>f</sup>***G*, im Stab *<sup>f</sup>S,x* sowie in den beiden Seilen  $\mathbf{f}_{S1}$  und  $\mathbf{f}_{S2}$ .

*Lösung:*

*Die Komponenten der Kräfte sind in ihre jeweilige Koordinatenrichtung positiv definiert.*

$$
f_{S1,x} = \frac{mg}{8}, \quad f_{S1,y} = -\frac{mg}{4}, \quad f_{S1,z} = \frac{mg}{4}, \quad f_{S2,x} = -\frac{mg}{4}, \quad f_{S2,y} = -\frac{mg}{4},
$$
  

$$
f_{S2,z} = \frac{mg}{4}, \quad f_{S,x} = \frac{mg}{8}, \quad f_{G,x} = 0, \quad f_{G,y} = \frac{mg}{2}, \quad f_{G,z} = \frac{mg}{2}
$$

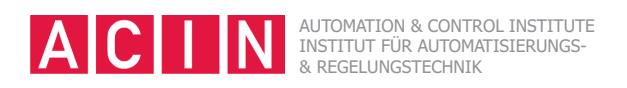

2.) Gegeben ist das mechanische System von Abbildung 2. An einem von zwei linearen Federn gehaltenen, drehbar gelagerten homogenen Balken (Masse *m*1, Breite *b*1, Dicke *h*1) ist ein Pendelstab (Masse  $m_2$ , Breite  $b_2$ , Dicke  $h_2$ ) befestigt. Die Federn sind für  $\varphi_1 = 0$ entspannt. Der reibungsfrei gelagerte Pendelstab sei homogen und quaderförmig mit der Länge  $l_2$ .

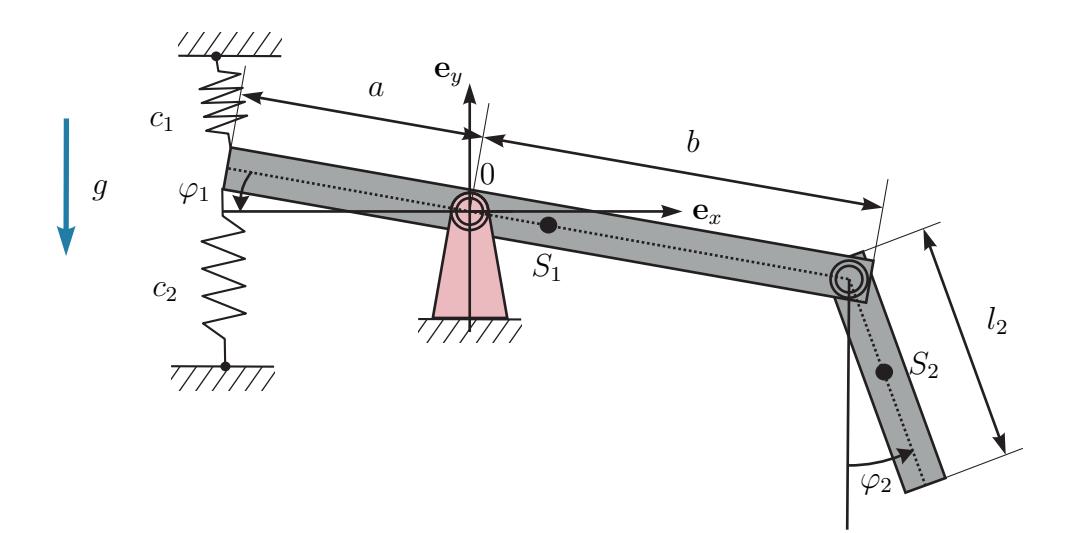

Abbildung 2: Balken mit Pendel.

- Stellen Sie die potentielle und kinetische Energie für das Pendel und für den Balken auf. Vernachlässigen Sie hierfür die Bewegung der Federn in **e***x*-Richtung sowie die Verschiebung des Pendelstabs zufolge seiner Aufhängung.
- Berechnen Sie die Bewegungsgleichungen mit Hilfe der Euler-Lagrange Gleichungen.

## *Lösung:*

*Die Bewegungsgleichungen ergeben sich zu*

$$
\left(\theta_{S_1,zz}^{(0)} + b^2 m_2\right) \ddot{\varphi}_1 - \frac{1}{2} m_2 bl_2 \Big(\sin\left(\varphi_1 + \varphi_2\right) \ddot{\varphi}_2 + \cos\left(\varphi_1 + \varphi_2\right) \dot{\varphi}_2^2\Big) + \left(c_1 + c_2\right) a^2 \frac{1}{2} \sin\left(2\varphi_1\right) - m_2 gb \cos\left(\varphi_1\right) + m_1 g \frac{a - b}{2} \cos\left(\varphi_1\right) = 0 \left(\theta_{S_2,zz}^{(S)} + \frac{l_2^2}{4} m_2\right) \ddot{\varphi}_2 - \frac{1}{2} m_2 bl_2 \Big(\sin\left(\varphi_1 + \varphi_2\right) \ddot{\varphi}_1 + \cos\left(\varphi_1 + \varphi_2\right) \dot{\varphi}_1^2\Big) + m_2 g \frac{l_2}{2} \sin\left(\varphi_2\right) = 0
$$

*mit*

$$
\theta_{S_1,zz}^{(0)} = \frac{1}{12} m_1 \left( (a+b)^2 + b_1^2 \right) + m_1 \left( \frac{a-b}{2} \right)^2
$$
  

$$
\theta_{S_2,zz}^{(S)} = \frac{1}{12} m_2 \left( l_2^2 + b_2^2 \right).
$$

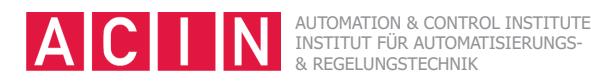

3.) Gegeben ist der Starrkörper laut Abbildung 3 mit drei homogenen Kugeln mit der Dichte  $\rho_K$  und dem Radius  $r_K$ , die durch drei homogene Zylinder mit der Dichte  $\rho_Z$ , dem Radius *r<sup>Z</sup>* und der Länge *l<sup>Z</sup>* verbunden sind. Der Starrkörper ist im Koordinatenursprung 0 drehbar um die **e***z*-Achse gelagert. Für die folgenden Aufgaben kann die Krümmung der Begrenzungsflächen der Zylinder zufolge der Kugeloberfläche vernachlässigt werden.

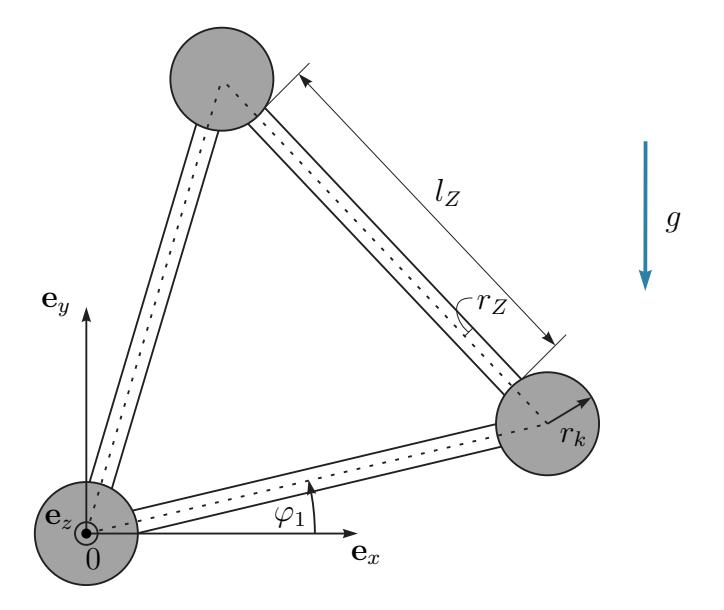

Abbildung 3: Drehbar gelagerter Starrkörper.

- Berechnen Sie das Trägheitsmoment des Starrkörpers bezüglich der **<sup>e</sup>***z*-Achse im Koordinatenursprung.
- Geben Sie den Bereich für den Winkel *ϕ*<sup>1</sup> an, in dem der Starrkörper unter Berücksichtigung des maximalen Losbrechmoments zufolge der Lagerreibung  $\tau_H$  verharrt.

*Lösung:*

$$
\begin{aligned}\n\bullet \ \theta_{zz}^{(A)} &= m_K \left( \frac{46}{5} r_K^2 + 8l_Z r_K + 2l_Z^2 \right) + m_Z \left( \frac{3}{4} r_Z^2 + 5 \left( r_K^2 + r_K l_Z \right) + \frac{3}{2} l_Z^2 \right) \\
m_K &= \rho_K \frac{4\pi}{3} r_K^3 \quad , \quad m_Z = \rho_Z \pi r_Z^2 l_Z\n\end{aligned}
$$
\n
$$
\begin{aligned}\n\bullet \ \varphi_1 &\in \left( \arccos\left( \frac{-\tau_H}{\tau_{\varphi_1}} \right) - \frac{\pi}{6}, \arccos\left( \frac{\tau_H}{\tau_{\varphi_1}} \right) - \frac{\pi}{6} \right) \text{ and} \\
\varphi_1 &\in \left( \arccos\left( \frac{-\tau_H}{\tau_{\varphi_1}} \right) - \frac{7\pi}{6}, \arccos\left( \frac{\tau_H}{\tau_{\varphi_1}} \right) - \frac{7\pi}{6} \right) \\
\tau_{\varphi_1} &= \sqrt{3} (m_K + m_Z) g (l_Z + 2r_K)\n\end{aligned}
$$

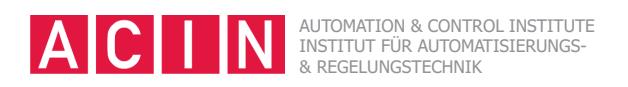

4.) Gegeben sei die in Abbildung 4 dargestellte Anordnung eines masselosen, starren Pendels der Länge *l*, an dessen unterem Ende ein Balken befestigt sei. Der Balken habe die Masse  $m_B$  und das Trägheitsmoment  $\theta_{zz}^{(S)}$  bezüglich seines Schwerpunkts *S*. An einem Ende des Balkens sei weiters eine Punktmasse *m* im Abstand *s* vom Schwerpunkt befestigt. Die Anordnung sei so konstruiert, dass sie sich nur innerhalb der (*xy*)-Ebene bewegen kann.

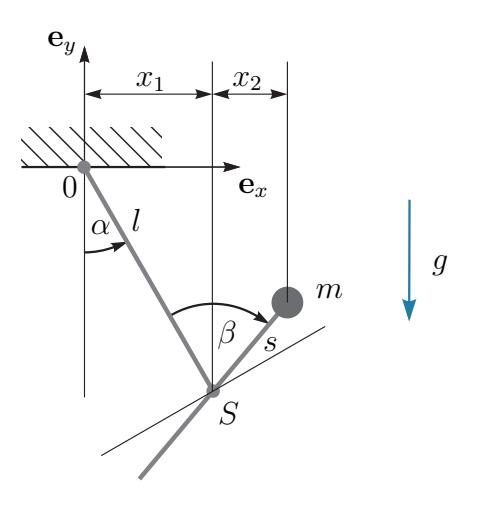

Abbildung 4: Schaukel.

- Bestimmen Sie die Ortsvektoren vom Ursprung des Kooridnatensystems 0 zum Schwerpunkt *S* sowie zur Punktmasse *m*. Verwenden Sie hierzu die Teilstrecken *x*<sup>1</sup> und *x*<sup>2</sup> für die *x*-Komponente und gehen Sie analog für die *y*-Komponente vor.
- Stellen Sie die potentielle und kinetische Energie für den Balken und für die Kugel in Abhängigkeit der Winkel *α* und *β* auf.
- Bestimmen Sie die Bewegungsgleichungen des Systems mit Hilfe des Euler-Lagrange-Formalismus. Verwenden Sie hierzu die generalisierten Koordinaten *α* und *β*.

*Lösung:*

$$
\ddot{\alpha}[m(l^2 + s^2 - 2ls\cos(\beta)) + mBl^2 + \theta_{zz}^{(S)}] + \ddot{\beta}[m(ls\cos(\beta) - s^2) - \theta_{zz}^{(S)}]
$$

$$
+ 2\dot{\alpha}\dot{\beta}mls\sin(\beta) - \dot{\beta}^2mls\sin(\beta) + g(m + mBl)\sin(\alpha) - gms\sin(\alpha - \beta) = 0
$$

$$
\ddot{\alpha}[m(ls\cos(\beta) - s^2) - \theta_{zz}^{(S)}] + \ddot{\beta}(ms^2 + \theta_{zz}^{(S)}) - \dot{\alpha}^2mls\sin(\beta) + gms\sin(\alpha - \beta) = 0
$$

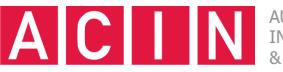

AUTOMATION & CONTROL INSTITUTE INSTITUT FÜR AUTOMATISIERUNGS-

5.) Ein Ball der Masse *m<sup>B</sup>* wird mit einer Schleuder abgeschossen. Dazu wird er in eine Halterung mit der Masse *m<sup>H</sup>* gelegt, welche mit 2 identischen, linearen Federn mit der Federkraft  $f_{Fn} = c(s_n - s_0)$ ,  $n = 1, 2$  an einer Vorrichtung befestigt ist, siehe Abbildung 5. Wird die Halterung um die Länge *l* ausgelenkt und anschließend losgelassen, beschleunigt der Ball und die Halterung zufolge der Kontraktion der Federn. Nehmen Sie an, dass sich der Ball genau zu dem Zeitpunkt aus der Halterung löst, wenn die Federn ihre entspannte Länge  $s_0$  erreichen und die Geschwindigkeit des Balls ein Maximum annimmt.

• Berechnen Sie die Geschwindigkeit  $v_0$  der Masse  $m_B$  zum Zeitpunkt der Ballabgabe, wenn die Federn ihre entspannte Länge *s*<sup>0</sup> erreichen. Nehmen Sie an, dass die gesamte in den Federn gespeicherte potentielle Energie in kinetische Energie der Massen umgewandelt wird.

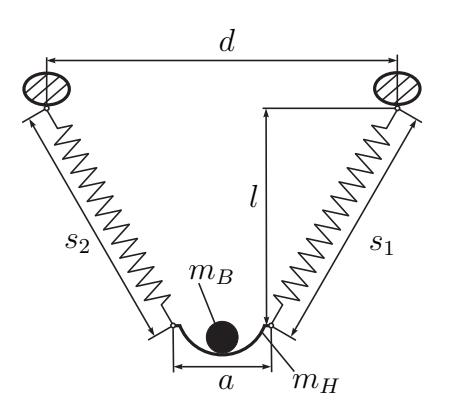

Abbildung 5: Schleuder mit Ball.

Als Nächstes wird die Flugbahn des Balls betrachtet, nachdem dieser mit der Schleuder abgeschossen worden ist. Die Flugkurve des Balls kann unter Annahme verschwindender Luftreibung durch die bekannten Gleichungen

$$
x(t) = v_0 \cos(\alpha)t
$$
  

$$
z(t) = -g\frac{t^2}{2} + v_0 \sin(\alpha)t + h
$$

beschrieben werden. Wie in Abbildung 6 dargestellt, wird die Kugel aus einer Höhe *h* gegenüber dem Erdboden und mit dem Winkel *α* sowie der in der vorherigen Aufgabe berechneten Geschwindigkeit *v*<sup>0</sup> abgeschossen. Außerdem steigt der Boden mit dem Winkel  $\varphi$  an und es befindet sich im Abstand  $x_W$  eine Wand der Höhe  $w$ , deren Dicke vernachlässigt werden kann.

- In welchen Intervall [*x<sup>W</sup>*1*, x<sup>W</sup>*2] kann der Abstand *x<sup>W</sup>* gewählt werden, damit der Ball unter den gegebenen Abschussbedingungen über das Hindernis fliegt?
- Wie groß ist die Differenz der kinetischen Energie des Balls zwischen dem Abschuss zum Zeitpunkt  $t_0$  und dem Aufprall am Boden zum Zeitpunkt  $t_1$ ?

*Lösung:*

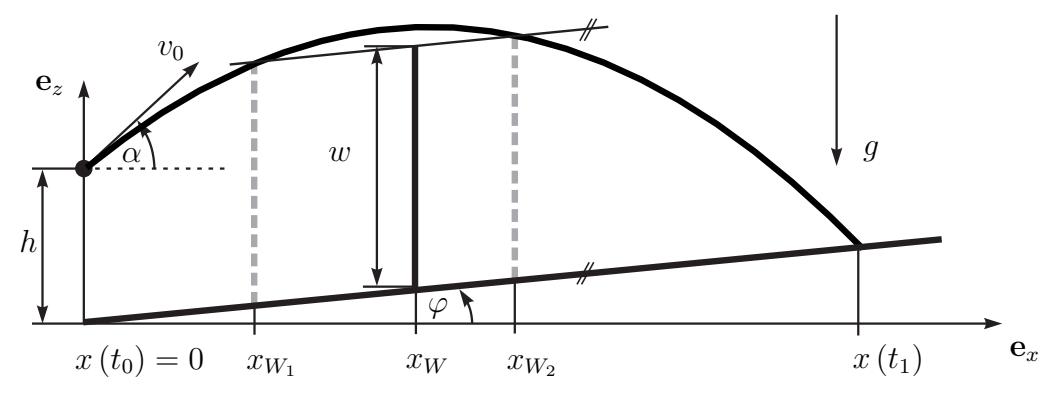

Abbildung 6: Wurfbahn auf schiefer Ebene mit Hindernis.

$$
\bullet \ v = \sqrt{\frac{2c}{m_B + m_H}} \left( \sqrt{\left(\frac{d-a}{2}\right)^2 + l^2} - s_0 \right)
$$

• Oberkante Wand:

$$
z_W = \tan(\varphi)x + w
$$

Einsetzen Wurfgleichungen:

$$
x_{W_{1,2}} =
$$
  

$$
v_0 \cos(\alpha) \frac{v_0 \sin(\alpha) - v_0 \cos(\alpha) \tan(\varphi) \pm \sqrt{(v_0 \sin(\alpha) - v_0 \cos(\alpha) \tan(\varphi))^2 + 2g(h - w)}}{g}
$$

• Zeitpunkt des Aufpralls:

$$
t_1 = \frac{v_0 \sin(\alpha) - v_0 \cos(\alpha) \tan(\varphi) + \sqrt{(v_0 \sin(\alpha) - v_0 \cos(\alpha) \tan(\varphi))^2 + 2gh}}{g}
$$

Energiedifferenz ∆*Ekin* entspricht der Differenz der pot. Energie ∆*Epot*:

$$
z(t_1) = -g\frac{t_1^2}{2} + v_0 \sin(\alpha)t_1 + h
$$

$$
\Delta E_{kin} = \Delta E_{pot} = mg(z(t_1) - h)
$$

$$
= mg\left(-g\frac{t_1^2}{2} + v_0 \sin(\alpha)t_1\right)
$$